## **Belgacom** IDS 110

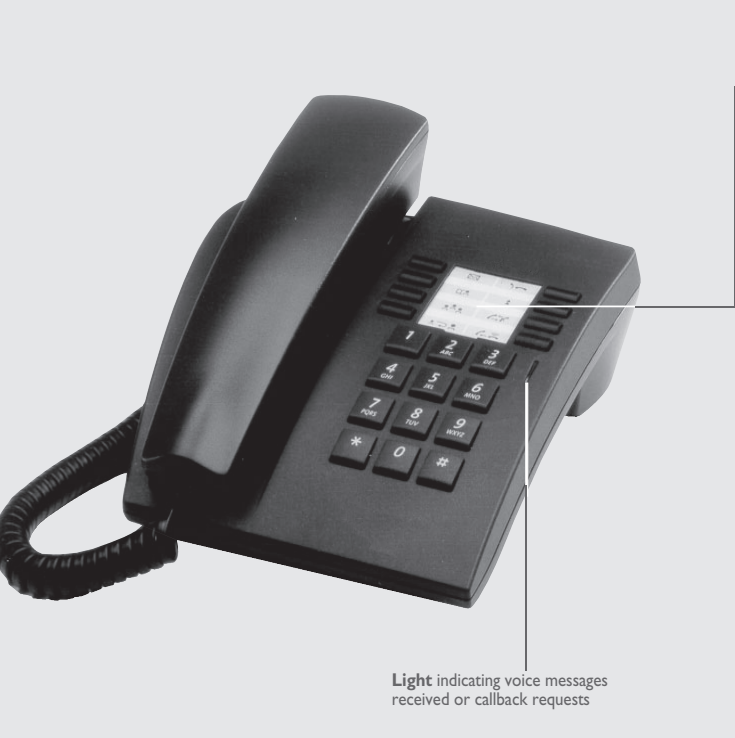

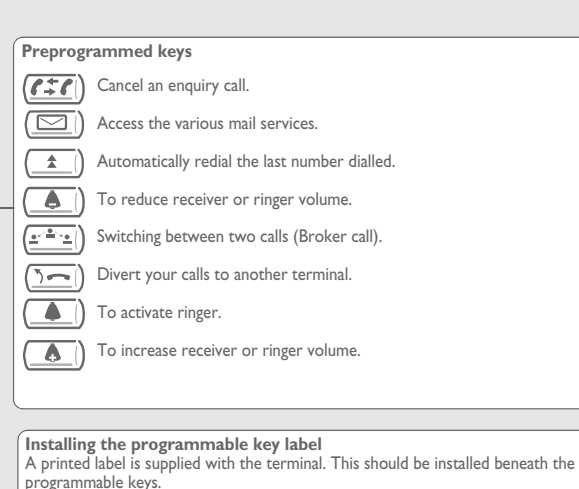

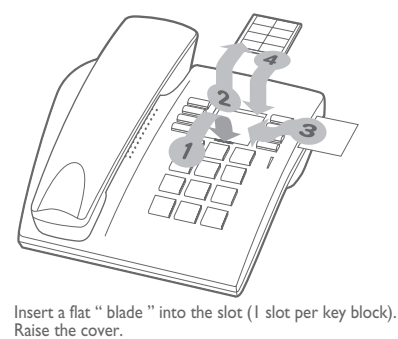

- **1.2.**
- **3.** Slide the printed label into position.
- **4.** Replace the cover.

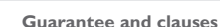

We, **Alcatel Business Systems,** hereby declare that we assume

Digital terminal IDS 110 (Alcatel Reflexes 4004)

product to be compliant with the essential requirements of Directive 1999/5/CE of the European Parliament and Council.

Any unauthorised modification to the product shall render this declaration of compliance null and void. A copy of the original of this declaration of compliance can be obtained by post from:

**ALCATEL BUSINESS SYSTEMS Technical Services - Approvals Manager 1, route du Dr. Albert Schweitzer F 67408 Illkirch - France**

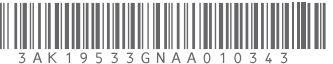

400/0000591/48 Batterij vrijgesteld van<br>milieutaks. Inleveren b een erkend inzamelpunt. Pile exonérée d'écotaxe

A retourner à un point  $\Delta$  de collecte agréé.

Using your telephone

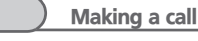

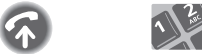

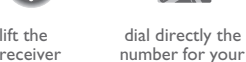

 $\textcircled{\scriptsize{\textcircled{\small{F}}}}$ 

number for your call

*To make an external call, dial the outside line access code before dialling your correspondent's number.*

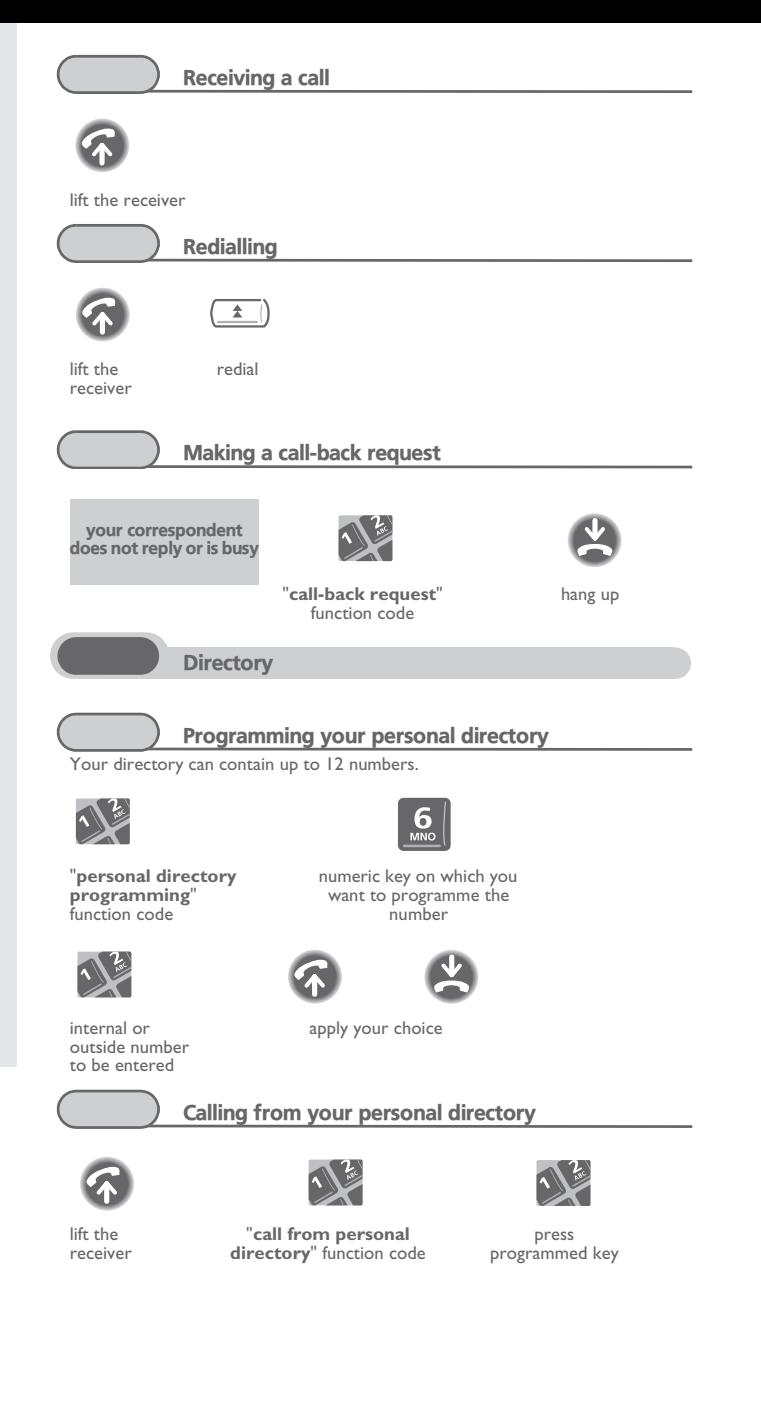

belgacom

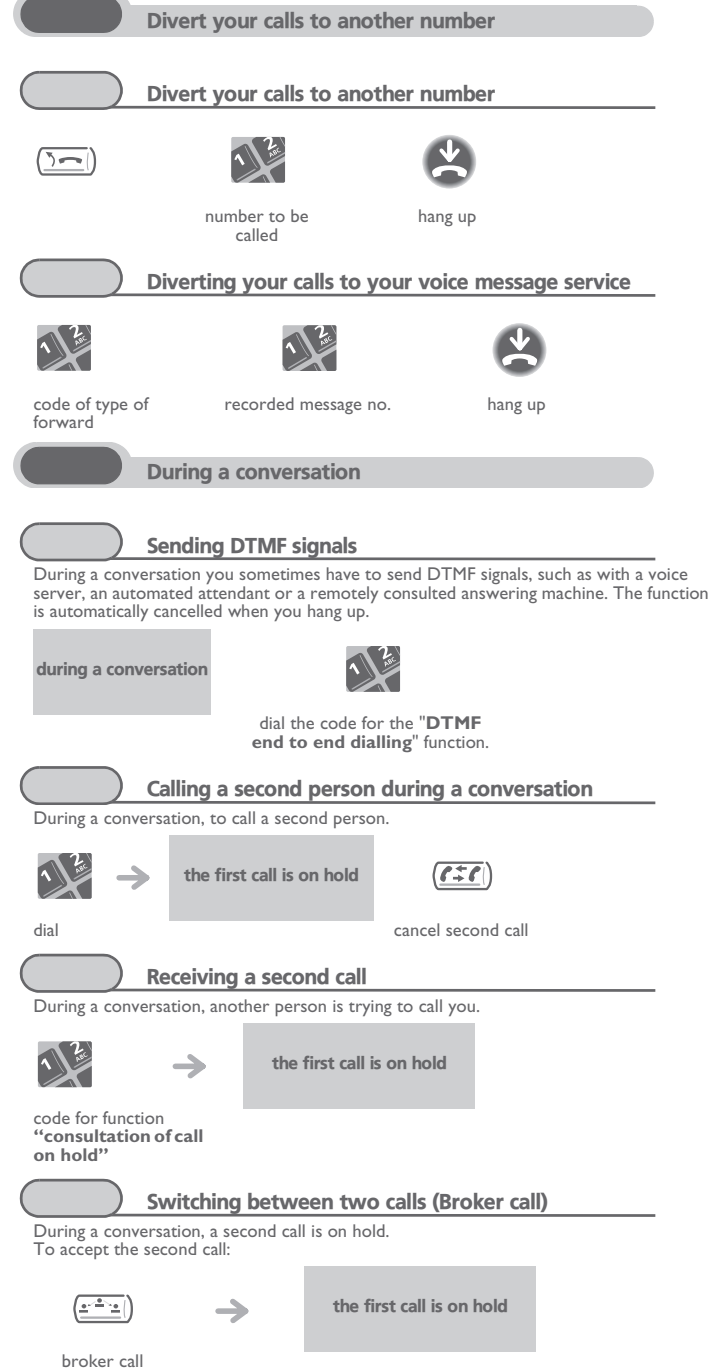

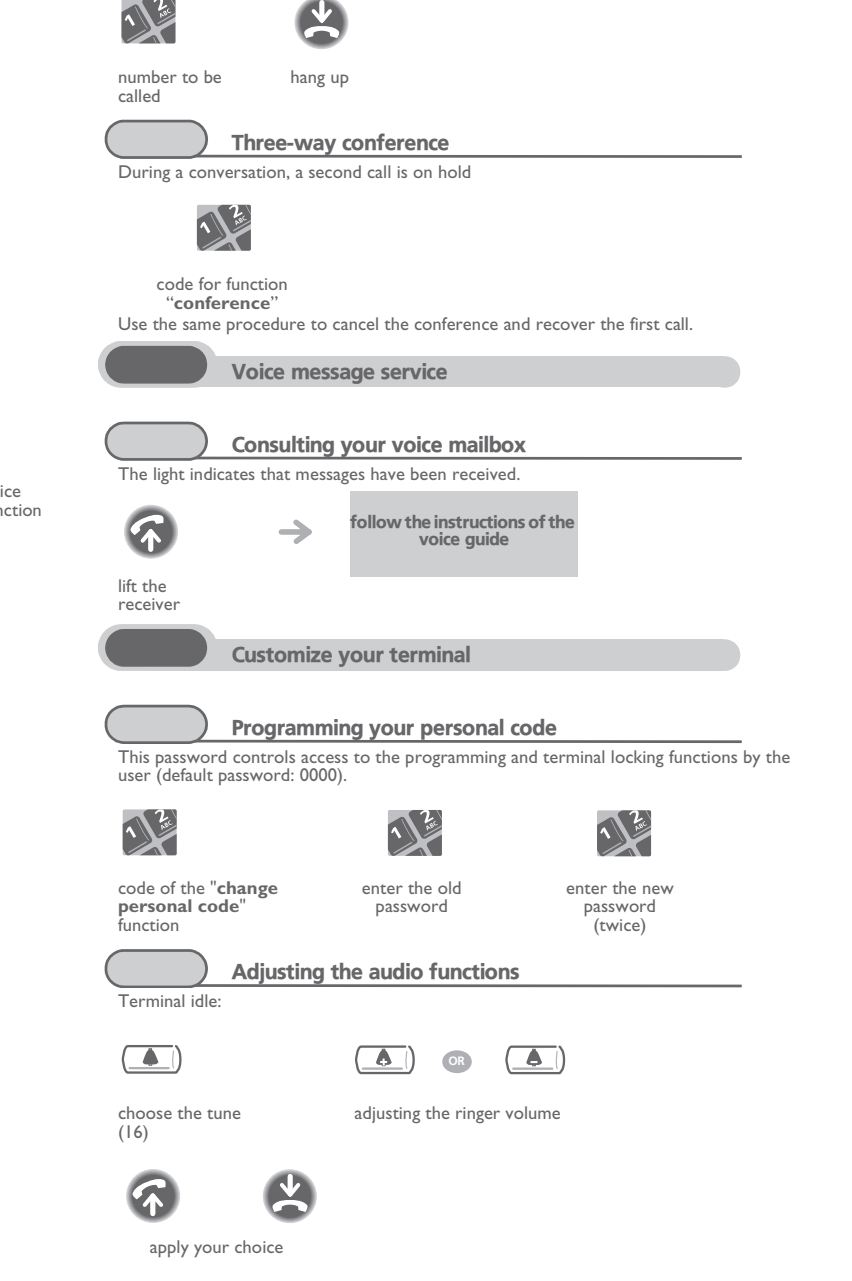

Transferring a call During a conversation, to transfer the call to another number:

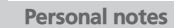